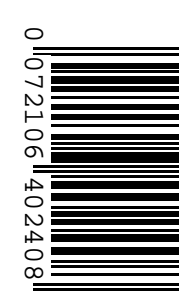

## **Prefeitura Municipal de Venda Nova do Imigrante/ES**

### **CONCURSO PÚBLICO Nº 001/2016**

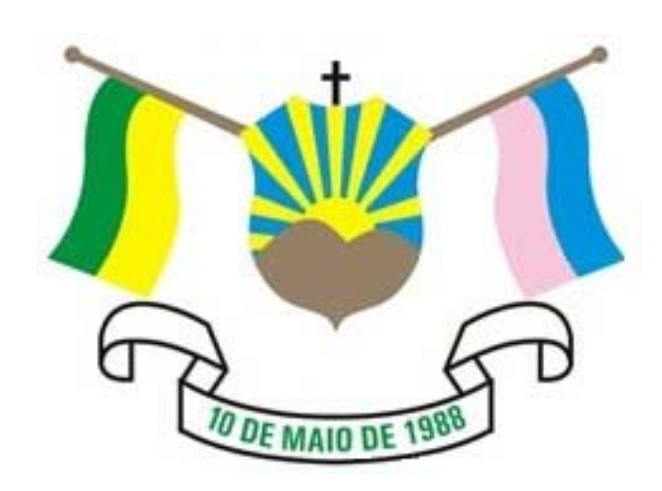

## **Monitor de Informática**

# **ÚNICO Manhã**

**Organizadora:**

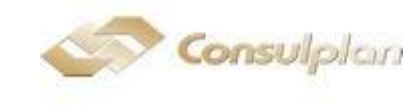

#### **CARGO: MONITOR DE INFORMÁTICA**

#### **LÍNGUA PORTUGUESA**

#### **O tempo da delicadeza**

#### *A paixão terminou, o amor é uma lembrança irresgatável, mas ainda há tanta presença e ternura...*

Abraços podem durar um tempo enorme. A gente se inclina na direção do outro, cheio de sentimentos conturbados, e ele nos segura com força, como se tentasse comunicar alguma coisa. É possível sentir um coração batendo contra o outro, perceber no peito a outra respiração. Tantas coisas estão contidas nesse gesto, tanta ternura, tanta dúvida. Amor. Quando o abraço se desfaz, fica um sorriso indeciso, uma expressão incompleta nos olhos, o movimento de um corpo que se afasta e parece dizer adeus.

Como todo mundo, tenho sentimentos ambivalentes sobre relacionamentos que acabam. São momentos tristes, terrivelmente tristes. Mas, ao fim e ao cabo, inevitáveis. A gente não pode passar a vida preso a coisas que já não respiram. Mesmo cheios de dúvidas e ainda repletos de carinho, em algum momento é preciso romper, andar, recomeçar. O abraço que não quer terminar é lindo, mas abre uma porta para lugar nenhum. É necessário sair dele para ser de novo uma pessoa inteira – e ter a chance, adiante, de estar inteiro em outro abraço.

Esses momentos de ruptura são essenciais em nossa vida. As separações, assim como os encontros, nos definem – inclusive por que costumam levar um tempo enorme. A gente passa um ano juntos, apaixonados, e podemos levar o dobro nos separando de verdade, fazendo a ruptura das almas. Separar dois corpos é fácil, mas como se faz para tirar o outro de dentro de si?

Com todos os problemas e dificuldades, gosto de pensar nesse período de sentimentos estendidos como o tempo da delicadeza. (Obrigado, Chico Buarque, por esta e tantas outras coisas.) A paixão terminou, o amor é uma lembrança irresgatável, mas ainda há presença e ternura. Enormes. A raiva ficou para trás. A frustração gastou-se. O ciúme raspa as unhas nas paredes do porão, lá embaixo, mas a cada dia incomoda menos. Os sentimentos dolorosos – quase todos – deram lugar a uma sensação agridoce de cumplicidade. Ainda não é possível desejar que ela ou ele seja feliz em outra companhia, mas esse dia chegará, um dia.

Acredito – enfim – que é possível deixar de amar amando. O afastamento pode ser feito com ódio, mas fica uma ferida imensa, dura de cicatrizar. Podemos cortar as pontes repentinamente, com medo de um sofrimento duradouro, mas isso vai nos assombrar no futuro, na hora de amar de novo. Enfim, há diferentes maneiras de deixar de amar. Eu acho possível – e louvável – sair da intimidade do outro com um sorriso nos lábios e lágrimas nos olhos. Sair, mas ficar feliz em vê-lo, contente de ouvi-la, ainda ter vontade de contar a essa pessoa que nos conhece tão bem tudo que aconteceu na semana passada, mas escolhendo não contar – por pudor, e porque, afinal, já não cabe.

Sou capaz de antecipar o olhar de descrédito do leitor e da leitora. Não é assim que funciona, ele ou ela dirá. Se os sentimentos são bons, as pessoas não se separam. Mas isso não é verdade. As pessoas rompem cheias de bons sentimentos, transbordando deles, a ponto de não saber o que fazer com tudo aquilo. Exceto as exceções, exceto os traumas e barbaridades, a gente não deixa de querer de uma hora para outra. A paixão acaba, é certo. O amor, aquele de querer ficar colado para sempre, também acaba. Mas há sentimentos lindos que ainda ligam ex-casais. Tão lindos que entalam na garganta, que temos vontade de abraçar e não largar. Lembra?

Pois então, respeitemos os nossos sentimentos delicados. As relações terminam, mas isso não é o fim dos afetos. Não há que ter vergonha de gostar da ex que você mesmo deixou, não há problema em pensar com carinho (e sem raiva) naquele desgraçado que não quis continuar. Dentro de nós há tanta coisa ruim que não deveríamos resistir quando se manifesta uma doçura. Melhor abraçá-la bem forte, acolhê-la como um amor que estivesse de volta. Apenas para uma visita, mas, ainda assim, bem-vindo.

*(Ivan Lins. Disponível em: http://epoca.globo.com/colunas-e-blogs/ivan-martins/noticia/2016/06/o-tempo-da-delicadeza.html.)*

#### **01**

#### **No primeiro parágrafo o autor fala sobre o abraço para**

A) introduzir o assunto principal do texto.

- B) descrever o momento da descoberta do amor.
- C) exprimir o sentimento de duas pessoas que se amam.
- D) descrever a sensação de sentir-se abraçado por outra pessoa.

#### **02**

*"Mas, ao fim e ao cabo, inevitáveis."* **(2º§) A expressão sublinhada pode ser substituída, sem alteração de sentido, por:** 

- 
- A) Por fim. C) Posteriormente.
- B) Por isso. **D**) Consequentemente.

#### **03**

#### **Quanto aos termos sublinhados a seguir, assinale a alternativa em que o referente está indicado INCORRETAMENTE.**

- A) *"Não é assim que funciona, ele ou ela dirá."* (6º§) / leitora
- B) *"... mas isso vai nos assombrar no futuro, na hora de amar de novo."* (5º§) / cortar as pontes
- C) *"Melhor abraçá-la bem forte, acolhê-la como um amor que estivesse de volta."* (7º§) / Ex que você mesmo deixou
- D) *"A gente se inclina na direção do outro, cheio de sentimentos conturbados, e ele nos segura com força, como se tentasse comunicar alguma coisa."* (1º§) / outro

#### **04**

#### *"Mesmo cheios de dúvidas e ainda repletos de carinho, em algum momento é preciso romper, andar, recomeçar."* **(2º§) A respeito dos verbos sublinhados, assinale a afirmativa correta.**

- A) São resultados de uma decisão segura.
- B) Exprimem a mesma ação que está ligada a uma decisão posterior.
- C) São ações diferentes e consequências de decisões também diferentes.
- D) Exprimem três ações sequenciais que são consequências de uma decisão.

#### **05**

*"A raiva ficou para trás. A frustração gastou-se. O ciúme raspa as unhas nas paredes do porão, lá embaixo, mas a cada dia incomoda menos. Os sentimentos dolorosos – quase todos – deram lugar a uma sensação agridoce de cumplicidade."* **(4º§) O trecho anterior retrata:** 

- A) O momento em que se reconhece que o amor acabou e se decide colocar fim a um relacionamento.
- B) Um momento de determinação e decisão em começar de novo, apesar de, ainda, existir um sofrimento que "arranha a alma".
- C) A fase em que todo sentimento que provoca angústia e tristeza acaba e a pessoa está pronta para começar um novo relacionamento.
- D) O momento de superação, de saber lidar com o inevitável; é quando nasce a ternura pelo outro, apesar de ainda existir resquícios de um sentimento sofrido.

#### **06**

*"O amor, aquele de querer ficar colado para sempre, também acaba."* **(6º§) O trecho sublinhado apresenta-se entre vírgulas por que:** 

A) Trata-se de um adjunto adverbial intercalado.

- B) Retoma uma informação anterior através de um resumo.
- C) É formado por elementos que exercem a mesma função sintática.
- D) Isola uma explicação sobre algo mencionado anteriormente na oração.

### **07**

*"As separações, assim como os encontros, nos definem – inclusive por que costumam levar um tempo enorme."* **(3º§) Sobre o trecho sublinhado, é correto afirma que exprime a ideia de:** 

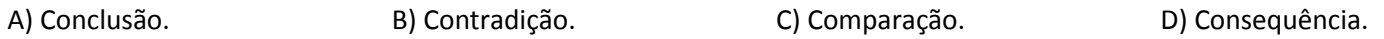

#### **08**

**Quanto à função sintática, assinale a alternativa em que o trecho ou termo sublinhado exerce a função DIFERENTE dos demais.**

- A) *"Tantas coisas estão contidas nesse gesto, tanta ternura, tanta dúvida."* (1º§)
- B) *"Melhor abraçá-la bem forte, acolhê-la como um amor que estivesse de volta."* (7º§)
- C) *"O abraço que não quer terminar é lindo, mas abre uma porta para lugar nenhum."* (2º§)
- D) *"Quando o abraço se desfaz, fica um sorriso indeciso, uma expressão incompleta nos olhos, o movimento de um corpo que se afasta e parece dizer adeus."* (1º§)

#### **09**

#### **Assinale a alternativa em que o significado do termo sublinhado está corretamente indicado.**

A) *"A paixão terminou, o amor é uma lembrança irresgatável,..."* (4º§) – irredimível

B) *"... mas isso vai nos assombrar no futuro, na hora de amar de novo."* (5º§) – maravilhar

C) *"..., mas escolhendo não contar – por pudor, e porque, afinal, já não cabe."* (5º§) – acanhamento

D) *"Como todo mundo, tenho sentimentos ambivalentes sobre relacionamentos que acabam."* (2º§) – únicos

#### **10**

*"Apenas para uma visita, mas, ainda assim, bem-vindo."* **(7º§) A expressão sublinhada pode ser substituída, sem alteração de sentido, por:** 

A) Portanto. B) Também. C) Entretanto. D) Como também.

#### **NOÇÕES DE INFORMÁTICA**

#### **11**

**Considere a seguinte planilha produzida com a ferramenta** *Microsoft Office Excel* **2007 (configuração padrão).**

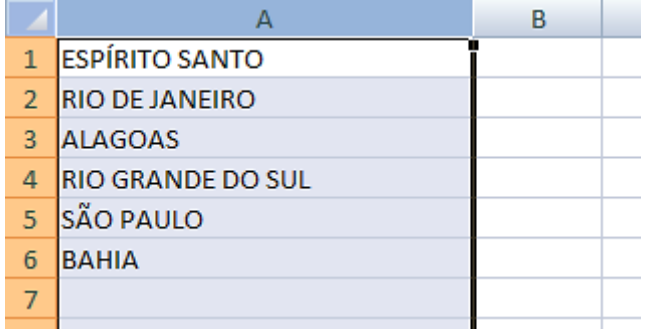

Considerando que a "coluna A" está selecionada, se o usuário pressionar o botão **A↓** pode-se afirmar que a nova **ordem de exibição dos registros será, respectivamente:** 

A) SÃO PAULO / RIO GRANDE DO SUL / RIO DE JANEIRO / ESPÍRITO SANTO / BAHIA / ALAGOAS.

B) RIO GRANDE DO SUL / SÃO PAULO / ESPÍRITO SANTO / RIO DE JANEIRO / ALAGOAS / BAHIA.

C) BAHIA / ALAGOAS / RIO DE JANEIRO / RIO GRANDE DO SUL / SÃO PAULO / ESPÍRITO SANTO.

D) ALAGOAS / BAHIA / ESPÍRITO SANTO / RIO DE JANEIRO / RIO GRANDE DO SUL / SÃO PAULO.

#### **12**

**Considere a planilha produzida com a ferramenta** *Microsoft Office Excel* **2007 (configuração padrão).**

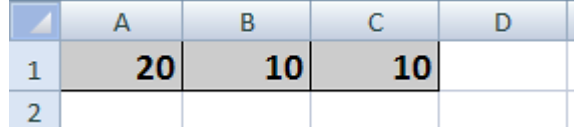

**Pode-se afirmar que para obter os valores das células A1, A2 e A3 foram utilizadas, respectivamente, as funções descritas em:** 

*(Considere que o símbolo "|" foi utilizado para separar cada função.)*

A) =MÉDIA(40;2) **|** =SOMA(2;2;2;2;2) **|** =MÁXIMO(10;9).

B) =MÍNIMO(21;22) **|** =SE(15>=15;11;10) **|** =SOMA(5;2)\*2.

C) =POTÊNCIA(2;5)-MÍNIMO(12;13;14) **|** =RAIZ(100) **|** =POTÊNCIA(2;4)-RAIZ(36).

D) =SOMA(10;10) **|** =SE((10\*2)>=20;RAIZ(36)\*2;10) **|** =MÉDIA(MÁXIMO(20;14;19);2).

#### **13**

**"Na ferramenta** *Microsoft Office Word* **2007 (configuração padrão), um usuário precisa destacar alguns trechos do seu texto de forma que tenha o mesmo efeito da utilização de uma caneta marca-texto em papel." É correto afirmar que o recurso que realiza esta tarefa denomina-se:** 

A) Efeito de texto. C) Cor do realce do texto.

B) Marcador de texto. D) Sombreamento de texto.

#### **14**

#### **Em um computador, a função de um disco rígido é promover**

A) a compactação dos dados.

B) o processamento dos dados.

C) o armazenamento dos dados.

D) o acesso aos dados armazenados quando o usuário efetuar a requisição.

#### **15**

**Um usuário digitou no** *prompt* **de comandos do MS-DOS no seu computador o seguinte comando (considere que o computador do usuário está configurado com todas as permissões de manipulação nos diretórios em questão).** 

#### **copy c:\\*.pdf c:\prova**

#### **Pode-se afirmar que com a execução do comando:**

A) Todos os arquivos serão copiados de c: para c:\prova.

B) Todos os arquivos do tipo pdf serão copiados de c: para c:\prova.

- C) Todos os arquivos que contêm a palavra "pdf" em alguma parte do nome serão copiados de c: para c:\prova.
- D) Todos os arquivos serão copiados de c: para c:\prova e, em seguida, serão organizados no novo diretório a partir do tipo pdf.

#### **CONHECIMENTOS GERAIS**

#### **16**

"O Conjunto Arquitetônico da Pampulha, em Belo Horizonte, conquistou, neste domingo (17), o título de Patrimônio Mundial da Humanidade, dado pela Unesco.

É um reconhecimento importantíssimo tanto do ponto de vista da arquitetura nacional, quanto da arquitetura internacional. A Pampulha é um exemplo da criatividade humana e do intercâmbio de ideias entre Brasil e Europa, diz *Andrey Schlee*, diretor de patrimônio material do Iphan (Instituto do Patrimônio Histórico e Artístico Nacional)."

*(Disponível em: http://www1.folha.uol.com.br/ilustrada/2016/07/1792609-conjunto-da-pampulha-e-declarado-patrimonio-mundial-dahumanidade.shtml.)*

**O arquiteto responsável pelo projeto desse conjunto arquitetônico, encomendado pelo então prefeito de Belo Horizonte, Juscelino** *Kubitschek***, foi:** 

A) Zanini. B) Lúcio Costa. C) Renzo Piano. D) *Oscar Niemeyer*.

#### **17**

"Com nova lei, número de domésticos com FGTS sobe 621% em 1 ano. A PEC das domésticas foi sancionada em junho do ano passado (2015). Além do FGTS, hora-extra e adicional noturno também são obrigatórios. Pouco mais de um ano após a regulamentação dessa Lei Complementar 150, o número de empregados domésticos com Fundo de Garantia por Tempo de Serviço (FGTS) aumentou em pouco mais de sete vezes, informou o Ministério do Trabalho."

*(Disponível em: http://g1.globo.com/economia/seu-dinheiro/pec-das-domesticas/noticia/2016/07/com-nova-lei-numero-de-domesticos-comfgts-sobe-621-em-1-ano.html. Adaptado.)* 

**Os novos direitos dos trabalhadores domésticos já entraram em vigor e, para fazer o pagamento do FGTS, INSS e outros encargos, os patrões devem fazer um cadastro num** *site* **específico denominado:** 

A) eINSS. C) ePecdoméstico.

B) eSocial. D) edireitosdomésticos.

#### **18**

"Novos Baianos se reencontram no palco do Fantástico: a formação original do conjunto tocou seus principais sucessos no palco do *Show* da Vida. A banda sairá em turnê nacional no segundo semestre deste ano. Os Novos Baianos, em sua formação original, subiram no palco do Fantástico para tocar seus principais sucessos e contar detalhes sobre a turnê que irá passar por diversas cidades brasileiras. Não é à toa o crescente interesse das novas gerações pela música e pela filosofia do lendário grupo Novos Baianos, que revolucionou a música dos anos 70, uma forte influência que a juventude brasileira que com talento e ousadia, soube preencher o vazio que se instalava no país naquele momento em que a repressão, a censura, o exílio e até a tortura eram práticas adotadas pelo regime vigente."

*(Disponível em: https://osnovosbaianos.wordpress.com/. Adaptado.)*

#### **Um dos fundadores do grupo "Novos Baianos" e que ainda atua na música brasileira foi:**

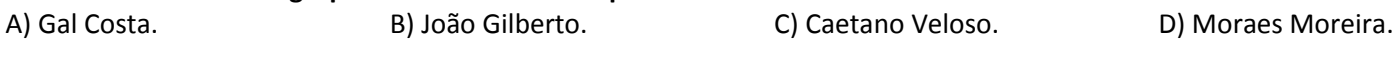

#### **19**

"De longe é linda: cercada de formações espetaculares como o Pão de Açúcar e o Morro da Urca, de Mata Atlântica, ilhas e belas praias que deveriam fazer a alegria de banhistas. Essa é a Baía de Guanabara, no Estado do Rio de Janeiro. De perto sobram muitas garrafas e sacos plásticos, esgoto e muita, muita poluição. Centenas de indústrias e refinarias de petróleo também colaboram para reduzir drasticamente a qualidade do mar. O impacto pode ser notado, por exemplo, pela população de golfinhos. Em 1980, estima-se que eram cerca de 400 na baía, hoje restam apenas 40."

*(Disponível em: http://contario.net/bela-fachada-suja-realidade/.)*

**Ainda assim, é na Baía de Guanabara que se darão competições aquáticas durante as Olimpíadas de 2016. Especificamente na Marina da Glória, localizada na Baía de Guanabara, uma das mais conhecidas paisagens cariocas, será(ão) realizado(s) o(s) evento(s) de:** 

- 
- A) Nado sincronizado. C) Competição de vela.
- B) Canoagem e remo.  $\Box$  D) Maratona aquática olímpica.

#### **20**

"Em ano de eleições municipais ressurge o polêmico embate: o voto deve ser facultativo ou obrigatório? Há quem diga que a permissão do eleitor em decidir em não votar é um risco para o nosso sistema eleitoral. Analistas ainda argumentam que é necessária a obrigatoriedade dos votos devido ao atual cenário político brasileiro, onde a compra de votos ainda reina juntamente com a precária formação política por boa parte da população brasileira."

*(Disponível em: http://gutogiangiulio.jusbrasil.com.br/artigos/142023487/voto-facultativo-x-voto-obrigatorio. Adaptado.)*

#### **A atual Constituição do Brasil preconiza que o voto é facultativo apenas para:**

- A) Os analfabetos, os maiores de 16 e menores de 18 anos e os idosos maiores de 70 anos.
- B) Os estrangeiros naturalizados brasileiros e os jovens em idade de prestar vestibulares e afins.
- C) Os aposentados, os pensionistas e as pessoas com limitações físicas ou intelectuais que as impeçam de discernir a realidade.
- D) Qualquer cidadão maior de 60 anos que comprove já ter participado, anteriormente, dos processos eleitorais com assiduidade.

#### **RACIOCÍNIO LÓGICO**

#### **21**

**Um grupo de 8 pessoas se hospedou em um hotel por 3 dias pagando um total de R\$ 4.296,00. Se um segundo grupo, constituído por 10 pessoas, se hospedar nesse mesmo hotel por um período de 2 dias o valor a ser pago será de:** A) R\$ 3.580,00. B) R\$ 3.842,00. C) R\$ 4.056,00. D) R\$ 4.128,00.

#### **22**

**Uma palavra é composta por 5 letras distintas, sendo 3 consoantes e 2 vogais. O número de anagramas dessa palavra que começa com vogal e termina com consoante é igual a:** A) 10. D) 42.

#### **23**

**A interseção entre as retas y = ax – 2 e y = x + b se dá no ponto (3, 1). Assim a + b é igual a:** A) –2. B) –1. C) 1. D) 2.

#### **24**

**Numa semana foram realizadas em um consultório várias consultas conforme indicado na tabela a seguir.**

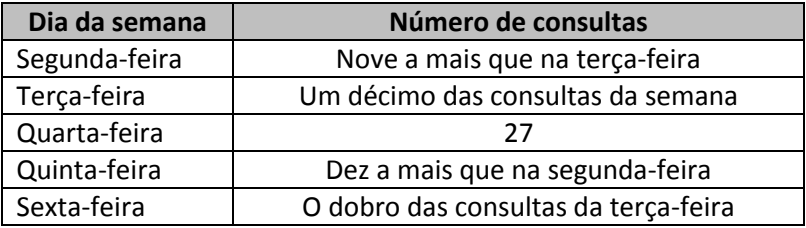

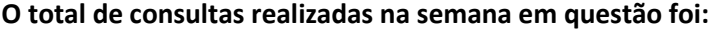

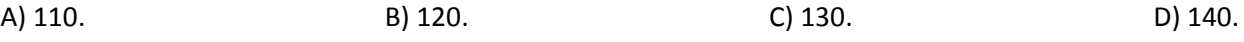

#### **25**

**Observe a sequência numérica a seguir.** 

**46, 37, 29, \_\_\_\_, \_\_\_\_, \_\_\_\_, 7, 4, 2, 1** 

**A soma dos três termos que completam essa sequência é:**  A) 47. D) 50. B) 48. C) 49. D) 50.

#### **CONHECIMENTOS ESPECÍFICOS**

#### **26**

**No Sistema Operacional da** *Microsoft Windows* **7 (Configuração Local, Idioma Português-Brasil), o UAC (***User Account Control* **– Controle de Contas de Usuário) tem como função proteger o computador contra alterações nas configurações do sistema, exigindo que um usuário, Administrador, ou com perfil de Administrador, permita, ou dê permissão para que determinadas alterações possam ser processadas. O UAC tem quatro níveis de controle, mas somente dois desses níveis estão disponíveis quando se faz** *logon* **no sistema com uma conta de usuário padrão, mesmo que esse usuário tenha acesso às credenciais de administrador. Assinale a alternativa que apresenta corretamente esses dois níveis de controle.**

- A) Nunca notificar e sempre notificar.
- B) Sempre notificar e notificar-me quando programas tentarem fazer alterações no meu computador (esmaecer minha área de trabalho).
- C) Notificar-me quando programas tentarem fazer alterações no meu computador (não esmaecer minha área de trabalho) e nunca notificar.
- D) Notificar-me quando programas tentarem fazer alterações no meu computador (esmaecer minha área de trabalho) e notificar-me quando programas tentarem fazer alterações no meu computador (não esmaecer minha área de trabalho).

#### **27**

**O sistema de diretórios do** *Linux* **tem uma organização básica. A raiz é a origem de tudo, sendo representada por uma barra (/). Cada um dos diretórios que compõe a árvore de diretórios do** *Linux* **tem uma função específica, sendo que seus respectivos subdiretórios são responsáveis por alguma parte do funcionamento do sistema. Sua estrutura é lógica e organizada. No** *Linux* **há um comando que normalmente não está disponível imediatamente após a instalação do sistema que cria uma árvore de diretórios básica apenas com os diretórios ligados diretamente à raiz. Assinale-o.** A) tree -C -i. B) tree -a -L 0. C) tree -I -C 1 /. D) tree -d -L 1 /.

#### **28**

**Saber trabalhar com arquivos e diretórios nos sistemas** *Linux* **é importante, pois muitas empresas têm adotado esse sistema como principal em suas atividades. Pelo menos o básico, como alguns dos comandos mais utilizados, como mover, copiar, excluir, renomear, entre outros, devem ser de conhecimento daqueles que pretendem entrar no mercado de trabalho, ou que já estão inseridos, e que precisam usar o computador como ferramenta de trabalho. Por ser um sistema em que não é necessário pagar licença para sua utilização, cada vez mais o** *Linux* **vem ganhando espaço no meio empresarial. Para mover, renomear, copiar, apagar, entre diversas outras ações com arquivos e diretórios no** *Linux* **há um comando que fornece uma interface, possibilitando a realização dessas ações. Quanto a este comando, assinale a alternativa correta.** 

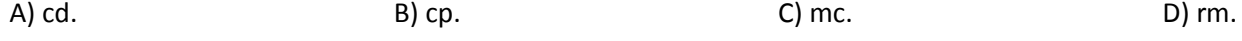

#### **29**

**Assim como no seu concorrente, o** *Microsoft Office***, o** *LibreOffice* **nos seus diversos aplicativos também faz uso de atalhos para facilitar e agilizar os trabalhos nas edições dos seus documentos, planilhas etc. Diversos atalhos têm as mesmas teclas de acionamento nos dois programas; entretanto, algumas funções possuem diferentes teclas de acionamento no** *LibreOffice***, que são os mesmos para todas as aplicações que compõem o pacote** *LibreOffice***. Assinale a alternativa que apresenta, respectivamente, as teclas de atalho utilizadas para abrir um documento e fechar o arquivo exibido no** *LibreOffice***.** 

A) <CTRL> + <S>; <CTRL> + <A>. C) <CTRL> + <W>; <CTRL> + <Q>.

B) <CTRL> + <A>; <CTRL> + <W>. D) <CTRL> + <O>; <CTRL> + <W>.

#### **30**

**A unidade de controle é considerada o dispositivo mais complexo do processador, pois ele possui a lógica necessária para realizar a movimentação dos dados e de instruções de e para o processador. Isso é feito através dos sinais de controle, que são emitidos em instantes de tempo determinados, de acordo com prévia programação. A área funcional de controle possui alguns dispositivos básicos. São considerados alguns desses dispositivos, EXCETO:** 

- A) Unidade de Controle UC. C) Registrador de Instrução RI.
- B) Unidade de Execução EU. D) Registrador de Dados de Memória RD.

#### **31**

**Em uma infraestrutura típica de TI (Tecnologia da Informação) podem ser encontrados sete domínios. Cada um deles possui seus próprios papéis e tarefas, responsabilidades e responsabilização. Todos os domínios estão propensos a riscos, ameaças e vulnerabilidades. Assinale a alternativa em relação aos riscos, ameaças ou vulnerabilidades inerentes ao Domínio do Usuário.** 

A) Violações de políticas de segurança.

- B) Acesso não autorizado a sistemas, aplicativos ou dados.
- C) Sondagem e varredura de porta de rede sem autorização.
- D) Dados privativos ou dados confidenciais comprometidos remotamente.

#### **32**

**"O tripé da Segurança da Informação é formado pela Disponibilidade, Integridade e Confidencialidade. A estrutura de uma Política de Segurança na TI de qualquer organização deve ter como foco evitar a exposição das informações a riscos, ou a redução desses riscos, ameaças e vulnerabilidades. Uma dessas políticas define quais ações são ou não permitidas com relação ao uso de ativos de TI pertencentes à organização." Essa política trata-se de:** 

A) Política de gerenciamento de ativo.

B) Avaliação e monitoramento da ameaça.

C) Política de conscientização de segurança.

D) Política de uso aceitável (AUP – *Acceptable Use Policy*).

#### **33**

**O TCP (***Transmission Control Protocol* **– Protocolo de Controle de Transmissão) é um protocolo pertencente à Camada de Transporte, considerado como orientado a conexão, porque antes da transmissão dos dados, efetivamente, os processos precisam se apresentar, ou seja, alguns segmentos preliminares são enviados, um ao outro, para estabelecer os parâmetros da transferência de dados. A estrutura de um segmento TCP conta com vários campos, cada um deles com uma função específica. Um desses campos possui 16** *bits* **e é usado para controle do fluxo. Assinale a alternativa que apresenta este campo do segmento TCP.** 

- A) Campo de *flag*. C) Janela de recepção.
- B) Campo de opções. D) Campo de número de sequência.

#### **34**

**Na pilha de protocolos do Modelo de Camadas TCP/IP, um protocolo da Camada de Transporte normalmente possui várias responsabilidades. Entre essas responsabilidades, uma delas é criar uma comunicação processo a processo. Para essa finalidade, os protocolos utilizam números de portas. Um desses protocolos é o DNS (***Domain Name System*  **– Sistemas de Nomes de Domínio). O DNS é um protocolo da Camada de Aplicação que pode utilizar o TCP ou o UDP da Camada de Transporte. Qual é a porta de comunicação utilizada pelo protocolo DNS?** 

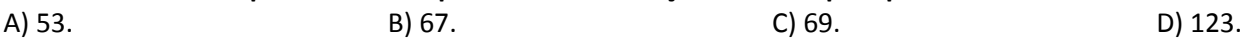

#### **35**

**Equipamentos ativos são peças fundamentais no projeto de uma rede de computadores. O** *switch* **é um desses equipamentos e opera na camada de enlace do modelo de referência OSI (***Open Systems Interconection* **– Interconexão de Sistemas Abertos). A grande vantagem do** *switch* **é que ele, ao receber a mensagem, a encaminha apenas para quem se destina. Isso diminui demasiadamente o fluxo de dados circulando, uma vez que não manda os quadros aleatoriamente, melhorando o desempenho da rede. Basicamente, o** *switch* **possui três modos de operação. As alternativas a seguir apresentam esses modos de operação do** *switch***, EXCETO:** 

A) *Cut-through*. B) *Fragment free*. C) *Forward delay*. D) *Store* and *forward*.

#### **36**

**Associe adequadamente as colunas acerca da velocidade de comunicação direta entre a Unidade Central de Processamento, a Memória Primária e alguns dispositivos de entrada e saída relacionados à transmissão.** 

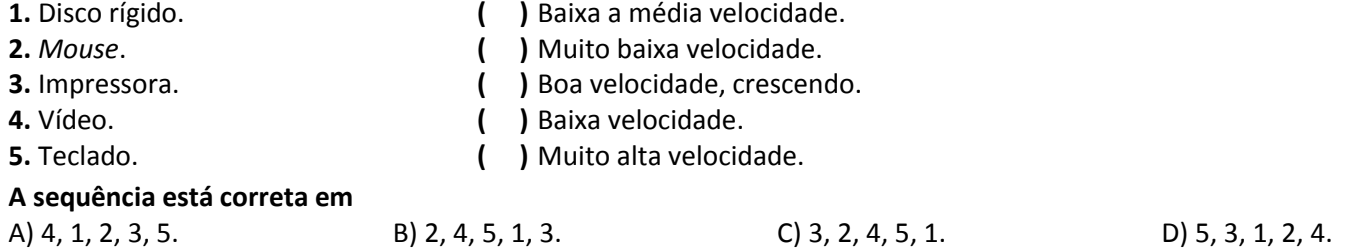

#### **37**

**As teclas de F1 a F12 possuem funções especiais, dependendo da aplicação que se está utilizando. Essas funções são implementadas pelos desenvolvedores e variam de acordo com o sistema utilizado. Na suíte de aplicativos para escritório,** *Microsoft Office* **2013, algumas dessas teclas têm funções semelhantes; entretanto, combinadas com algumas outras teclas, essas funções podem ser aumentadas. No** *Microsoft Excel* **2013 (Configuração Local, Idioma Português-Brasil) essas teclas têm funções bem específicas, se combinadas com outras. Na edição de uma planilha eletrônica, utilizando o** *Excel* **2013, quando se pretende criar um gráfico dos dados no intervalo atual, essa combinação é bastante útil. Quanto à combinação de teclas que acionam a função de criar um gráfico dos dados no intervalo atual, assinale a alternativa correta.** 

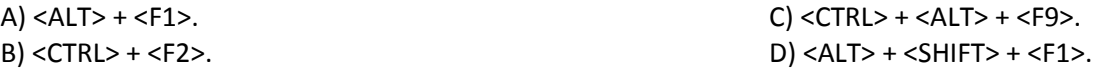

#### **38**

**O** *LibreOffice* **é uma suíte de aplicativos para escritório semelhante ao** *Microsoft Office***. Assim como o** *Office* **da**  *Microsoft***, o** *LibreOffice* **possui aplicativos para edição de textos, planilha eletrônica, apresentação de** *slides***, entre outros. A grande vantagem do** *LibreOffice* **sobre o** *Microsoft Office* **é que não é necessário se pagar uma licença de utilização. Ele está enquadrado na categoria de** *software* **livre. O aplicativo de edição de textos, padrão do**  *LibreOffice,* **é o** *Writer***, e a figura a seguir apresenta uma parte da janela inicial desse aplicativo. Nesta imagem é possível observar algumas opções e ferramentas a serem utilizadas.** 

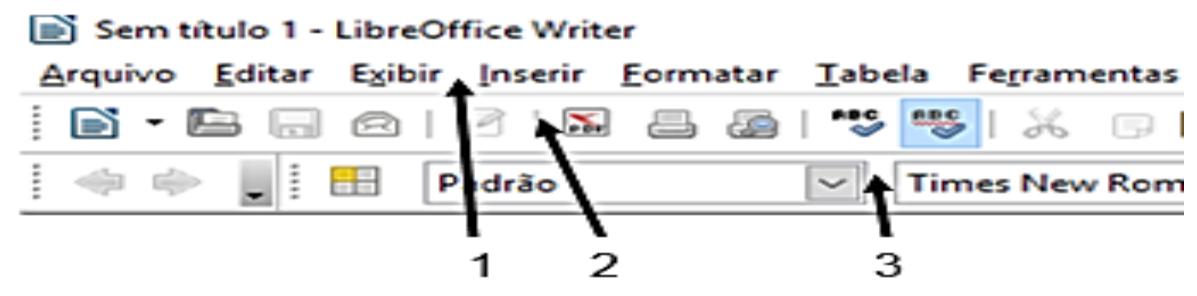

#### **Assinale a alternativa correta quanto aos nomes dos componentes identificados.**

A) 1 – Barra de Títulos; 2 – Barra de Funções; 3 – Barra de *Status*.

B) 1 – Barra de Menus; 2 – Barra de Títulos; 3 – Barra de Funções.

C) 1 – Barra de Títulos; 2 – Barra de Objetos; 3 – Barra de Funções.

D) 1 – Barra de Menus; 2 – Barra de Funções; 3 – Barra de Objetos.

#### **39**

**A possibilidade de perda de dados nas empresas é uma questão preocupante para os profissionais da TI. Para isso, estratégias de** *backups* **agendados são sempre utilizadas, uma vez que essa possibilidade é real, em vista de vários problemas que podem ocorrer. O Bacula é um** *software* **de** *backup***, na verdade, um conjunto de programas que permite administrar** *backup***, restaurar e verificar dados de computadores em uma rede de sistemas variados,** *open source***, ou seja, é uma ferramenta livre, não há necessidade de se pagar licença para utilização. A configuração correta do Bacula é fundamental para que tudo transcorra corretamente. Um dos arquivos de configuração do Bacula é considerado o estoquista do sistema de** *backup***, pois é o responsável por armazenar todos os dados, independentemente de qual (ou quais) dispositivo(s) seja(m) utilizado(s). Assinale-o.**

A) bconsele.conf. B) bacula-fd.conf. C) bacula-sd.conf. D) bacula-dir.conf.

#### **40**

**Atualmente, é quase impossível de se imaginar o mundo sem os computadores, pois se tornaram parte integrante do cotidiano de todos, sendo, inclusive, ferramenta indispensável em vários segmentos. Os teclados dos computadores também evoluem consideravelmente; com isso, vários deles trazem diversas funções especiais, seja para** *games***, músicas etc. Um conjunto de teclas, nomeadas de F1 até F12, dependendo da aplicação que se está trabalhando, pode possuir funções especiais. No** *Microsoft Word* **2013, (Configuração Local, Idioma Português-Brasil), essas teclas têm funções especiais também. Quanto às funções que as teclas F4 e F8 representam, assinale a alternativa correta.** 

A) Repetir a última ação e estender uma seleção.

B) Escolher o comando Ir para e ir para o próximo campo.

C) Atualizar campos selecionados e mover textos ou elementos gráficos.

D) Inserir uma entrada de texto automático e escolher o comando Ortografia e Gramática.

### **ATENÇÃO**

NÃO É PERMITIDA a anotação das respostas da prova em QUALQUER MEIO. O candidato flagrado nesta conduta poderá ser ELIMINADO do processo.

- **1.** Material a ser utilizado: caneta esferográfica de tinta azul ou preta feita de material transparente e de ponta grossa. Os objetos restantes devem ser colocados em local indicado pelo fiscal da sala, inclusive aparelho celular desligado e devidamente identificado.
- **2.** Não é permitida, durante a realização das provas, a comunicação entre os candidatos nem a utilização de máquinas calculadoras e/ou similares, livros, anotações, impressos ou qualquer outro material de consulta, protetor auricular, lápis, borracha ou corretivo. Especificamente, não é permitido que o candidato ingresse na sala de provas sem o devido recolhimento, com respectiva identificação, dos seguintes equipamentos: *bip*, telefone celular, *walkman*, agenda eletrônica, *notebook*, *palmtop*, *ipod*, *ipad*, *tablet*, *smartphone*, mp3, mp4, receptor, gravador, máquina de calcular, máquina fotográfica, controle de alarme de carro, relógio de qualquer modelo, carteiras e etc.
- **3.** Não será permitido ao candidato realizar anotação de informações relativas às suas respostas (cópia de gabarito) no comprovante de inscrição ou em qualquer outro meio.
- **4.** Não será permitido ao candidato fumar na sala de provas, bem como nas dependências do local de aplicação.
- **5.** A duração da prova é de 4 (quatro) horas, já incluindo o tempo destinado à entrega do Caderno de Provas e à identificação – que será feita no decorrer da prova – e ao preenchimento do Cartão de Respostas (Gabarito).
- **6.** Com vistas à garantia da segurança e integridade desse certame, os candidatos serão submetidos ao sistema de detecção de metais quando do ingresso e saída de sanitários. Excepcionalmente, poderão ser realizados, a qualquer tempo durante a realização das provas, outros procedimentos de vistoria além do descrito. Ao término da prova o candidato deverá se retirar do recinto de aplicação, não lhe sendo mais permitido o ingresso nos sanitários.
- **7.** O Caderno de Provas consta de 30 (trinta) questões para os cargos de nível fundamental completo e incompleto e 40 (quarenta) questões para os demais cargos. Leia-o atentamente.
- **8. As questões das provas objetivas são do tipo múltipla escolha, com 04 (quatro) opções (A a D) e uma única resposta correta.**
- **9.** Ao receber o material de realização das provas, o candidato deverá conferir atentamente se o Caderno de Provas corresponde ao cargo a que está concorrendo, bem como se os dados constantes no Cartão de Respostas (Gabarito) que lhe foi fornecido estão corretos. Caso os dados estejam incorretos, ou o material esteja incompleto, ou tenha qualquer imperfeição, o candidato deverá informar tal ocorrência ao fiscal.
- **10.** Os fiscais não estão autorizados a emitir opinião e prestar esclarecimentos sobre o conteúdo das provas. Cabe única e exclusivamente ao candidato interpretar e decidir.
- **11.** O candidato poderá retirar-se do local de provas somente a partir dos 90 (noventa) minutos após o início de sua realização, contudo, não poderá levar consigo o Caderno de Provas, sendo permitida essa conduta apenas no decurso dos últimos 30 (trinta) minutos anteriores ao horário previsto para o seu término.
- **12.** Os 3 (três) últimos candidatos de cada sala somente poderão sair juntos. Caso o candidato insista em sair do local de aplicação das provas, deverá assinar um termo desistindo do Concurso Público e, caso se negue, deverá ser lavrado Termo de Ocorrência, testemunhado pelos 2 (dois) outros candidatos, pelo fiscal da sala e pelo Coordenador da Unidade.

#### **RESULTADOS E RECURSOS**

- As provas aplicadas, assim como os gabaritos oficiais preliminares das provas objetivas serão divulgados na *internet*, no endereço eletrônico www.consulplan.net, a partir das 16h00min do dia subsequente ao da realização das provas.

- O candidato que desejar interpor recursos contra os gabaritos oficiais preliminares das provas objetivas disporá de 5 (cinco) dias, a partir do dia subsequente à divulgação, em requerimento próprio disponibilizado no *link* correlato ao Concurso Público no endereço eletrônico www.consulplan.net.

- A interposição de recursos poderá ser feita via *internet*, através do Sistema Eletrônico de Interposição de Recursos, com acesso pelo candidato ao fornecer dados referentes à sua inscrição apenas no prazo recursal, à CONSULPLAN, conforme disposições contidas no endereço eletrônico www.consulplan.net, no *link* correspondente ao Concurso Público.